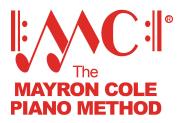

## How to Decide Which Orchestrated Accompaniment Format is Right for You

## MIDI files (via e-mail)

- Midi files are the format that we recommend. Why? Midi files have the unique ability to be played at *any speed* without changing the pitch of the music. This ability enables the student to slow the accompaniment down as much as needed when first learning a composition.
- In addition to giving you complete control over the tempo of the accompaniment, midi files allow you to turn various instruments on and off within the orchestration. This function enables beginners to turn off all of the orchestral instruments and play along with just the piano.
- The midi files are used with a PC computer (not Mac) or an iPad/iPhone (not Android).
  - **PC:** You can use any computer, new or old, to play midi files as long as you have speakers and can place the computer near your piano keyboard. Midi files are very small, so even that old computer that is sitting unused in a closet should suffice.
    - <u>Click here</u> to download or learn more about a free midi sequencing program, VanBasco Karaoke Player.
  - **iPad/iPhone:** The only app that we have found that will play the midi files the way we need them to is the iPad/iPhone app "Midi File Player" by Walter Schurter for \$1.99.
    - <u>Click here</u> for more information about the "Midi File Player" app by Walter Schurter.
- Midi files will be emailed to you within 2 business days.

## MP3 files (via e-mail)

- If you want to play your orchestrated accompaniments on an mp3 player, then this option is for you.
- The mp3 files have each composition recorded at *three speeds*:
  - The fastest of the three speeds is full speed for performance.
  - The middle speed is very useful in class.
  - The slow speed is used while learning a new composition. However, it is not as slow as the slowest speed one can achieve with the midi files.
- MP3 files will be emailed to you within 2 business days.

## CD (via USPS or FedEx)

- The CD is an item that is shipped to you and is for use in any CD player.
- The accompaniment CDs have each composition recorded at *three speeds*:
  - The fastest of the three speeds is full speed for performance.
    - The middle speed is very useful in class.
    - The slow speed is used while learning a new composition. However, it is not as slow as the slowest speed one can achieve with the midi files.